## **DAFTAR ISI**

Hal

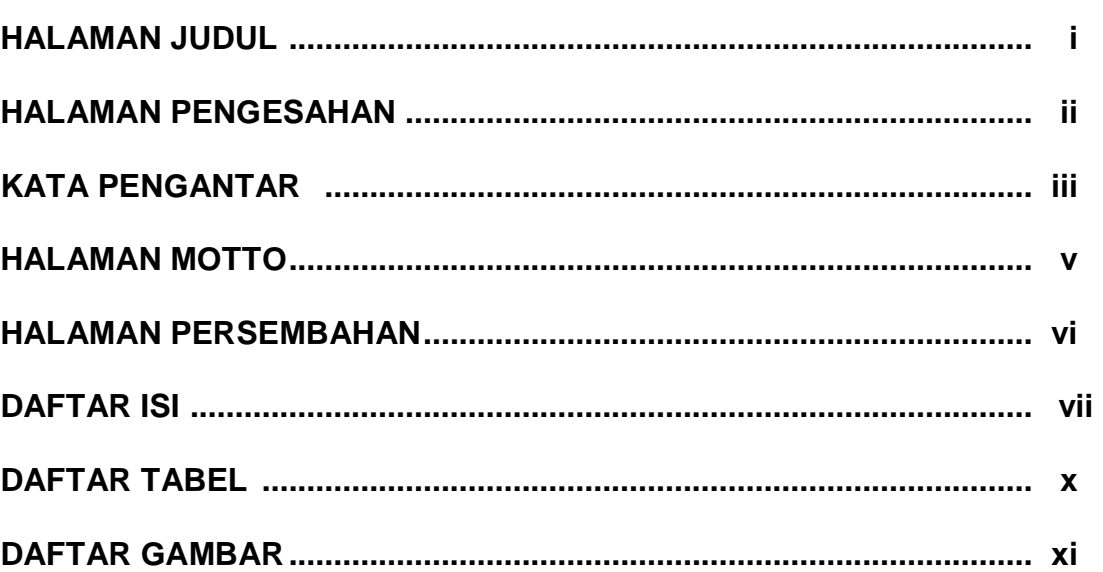

# **BAB1**

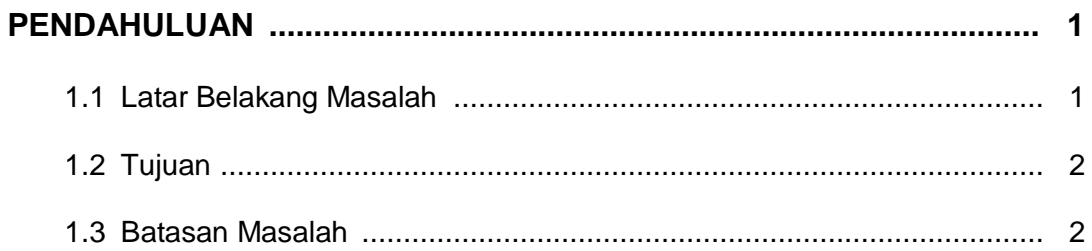

## **BAB2**

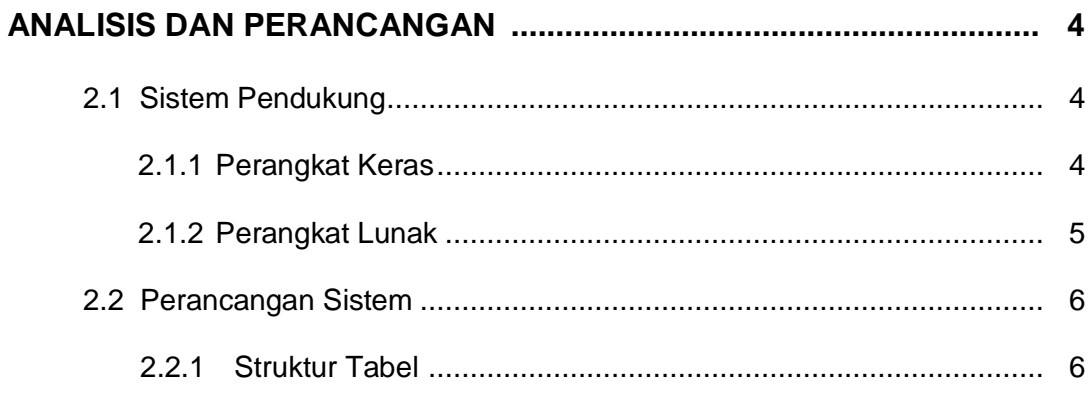

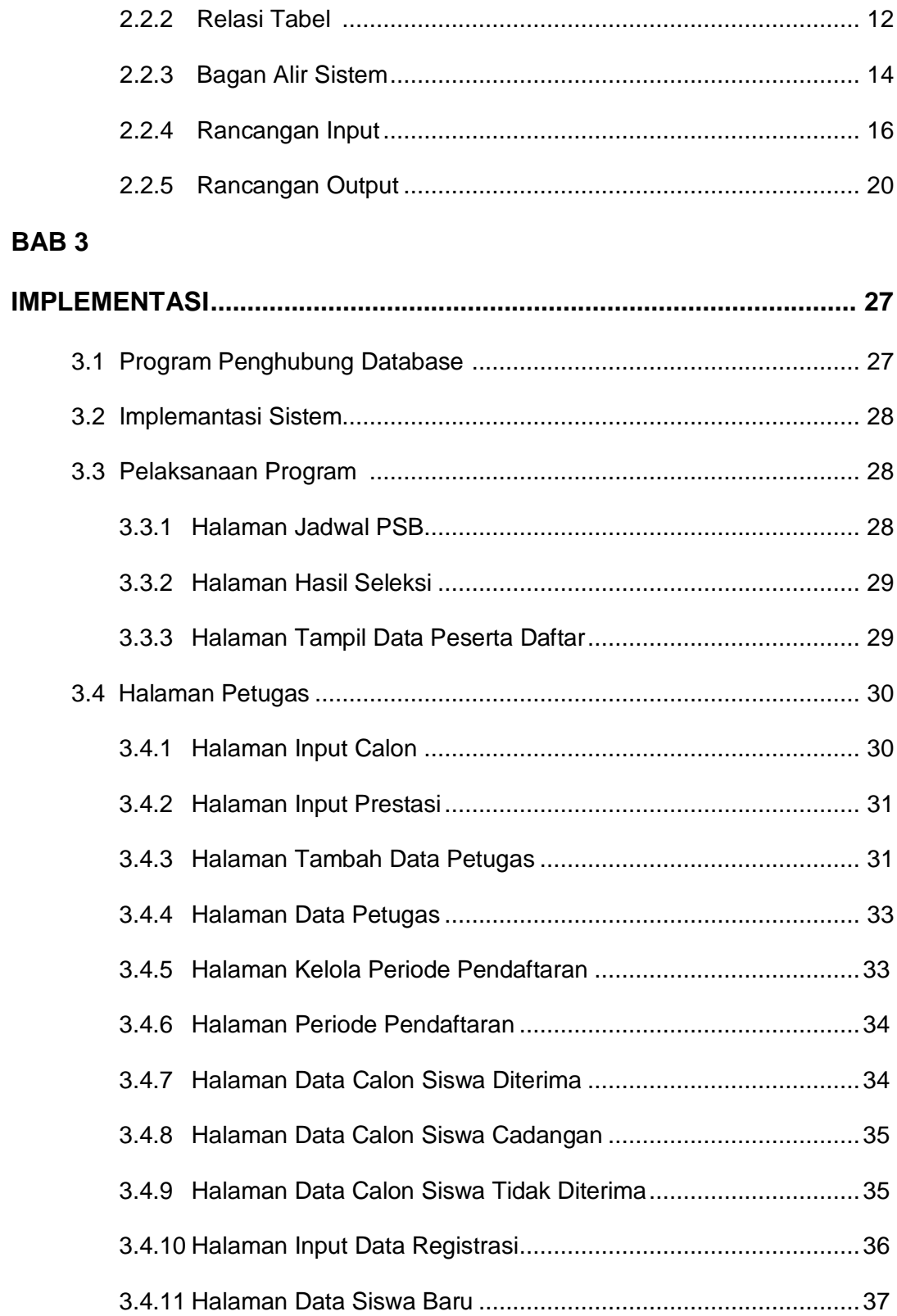

#### **BAB IV**

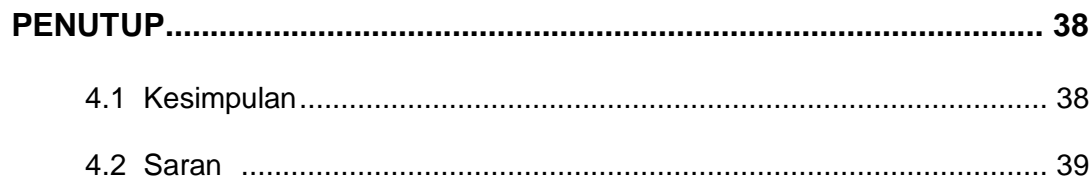

#### **DAFTAR PUSTAKA**

#### **LAMPIRAN**

#### **DAFTAR TABEL**

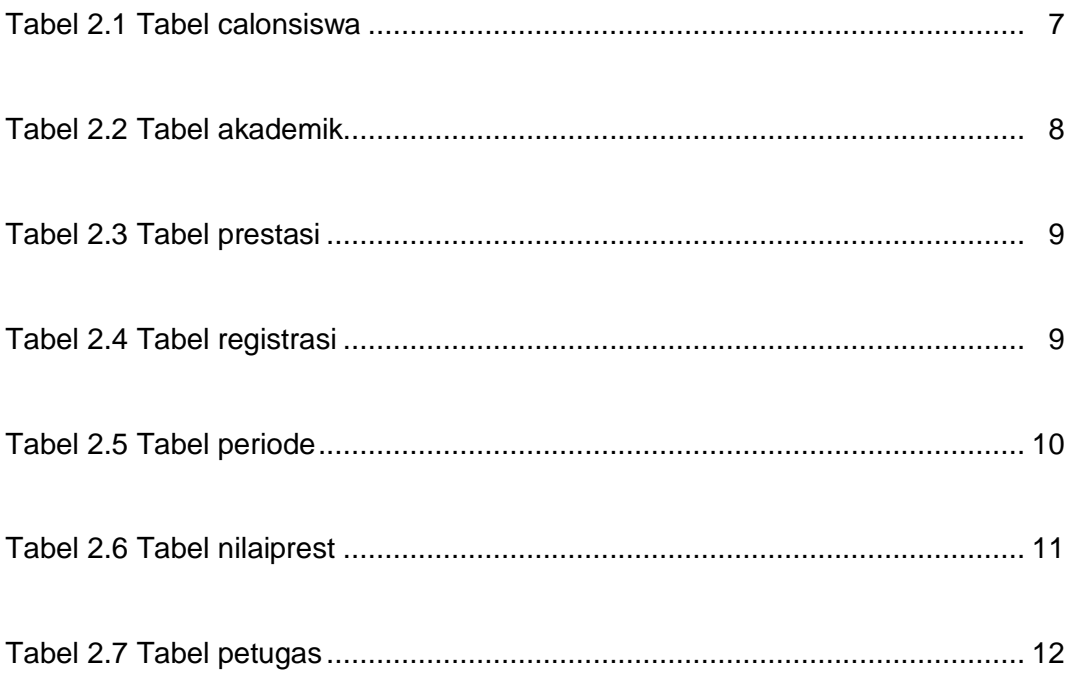

#### **DAFTAR GAMBAR**

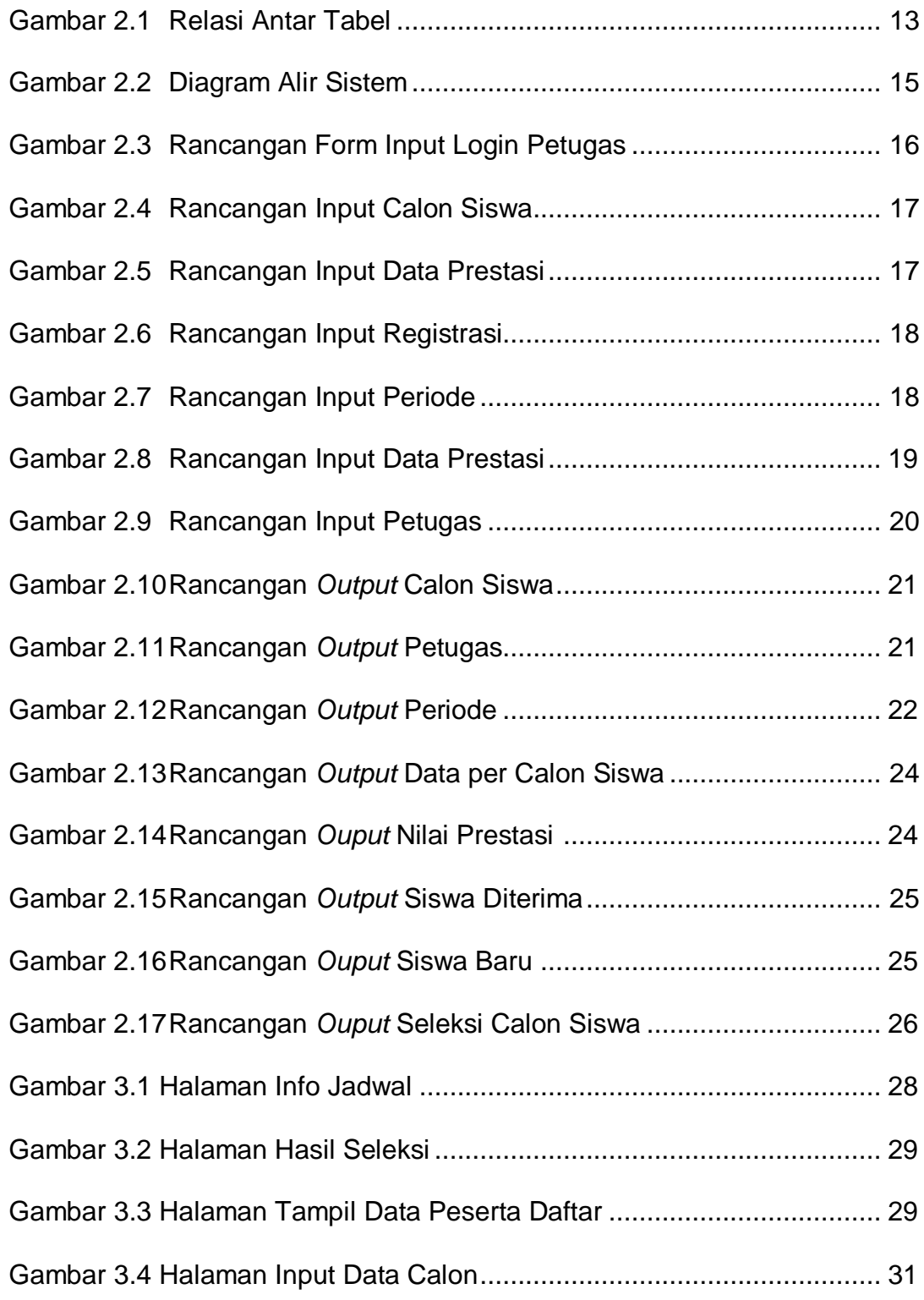

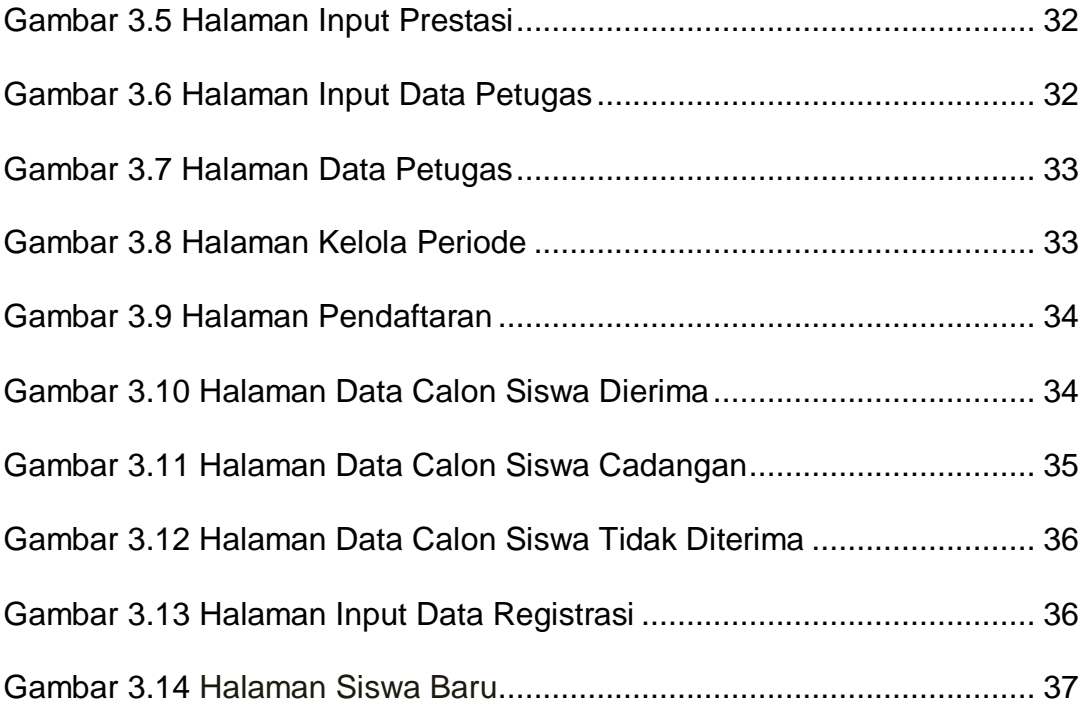